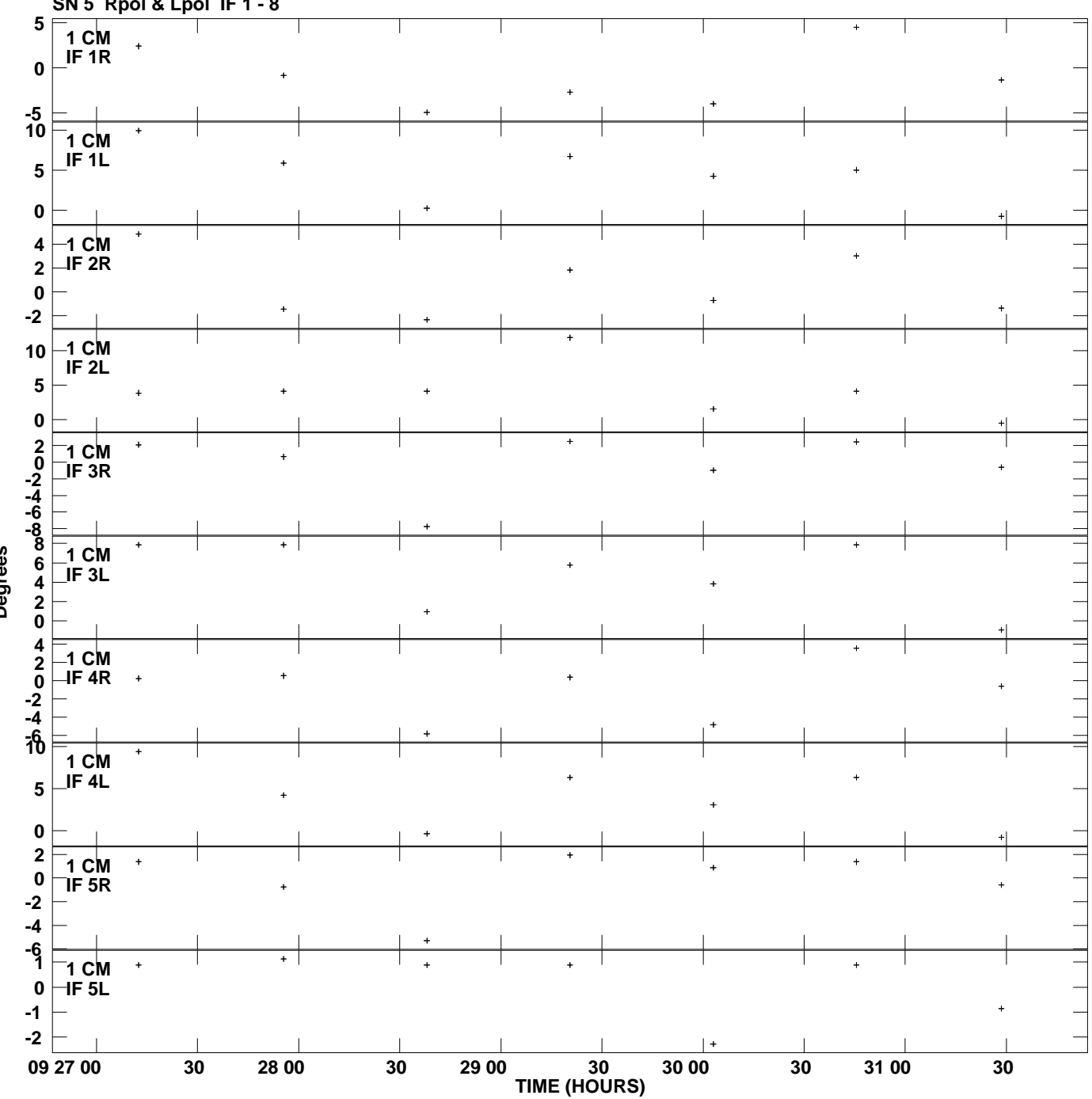

**Gain phs vs UTC time for J2101+0341.MULTI.1 SN 5 Rpol & Lpol IF 1 - 8 Plot file version 1 created 17-JUN-2009 01:19:54**

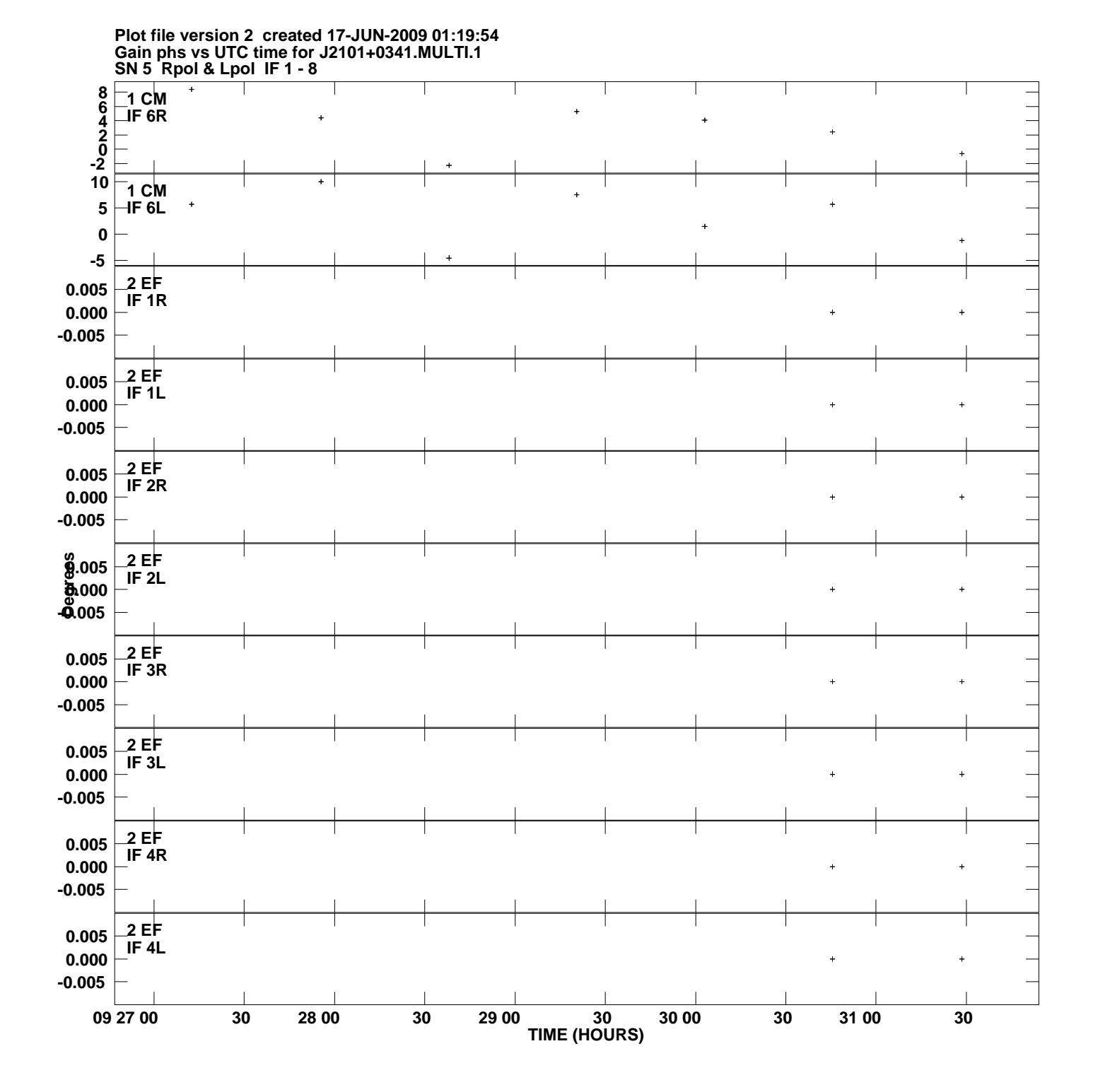

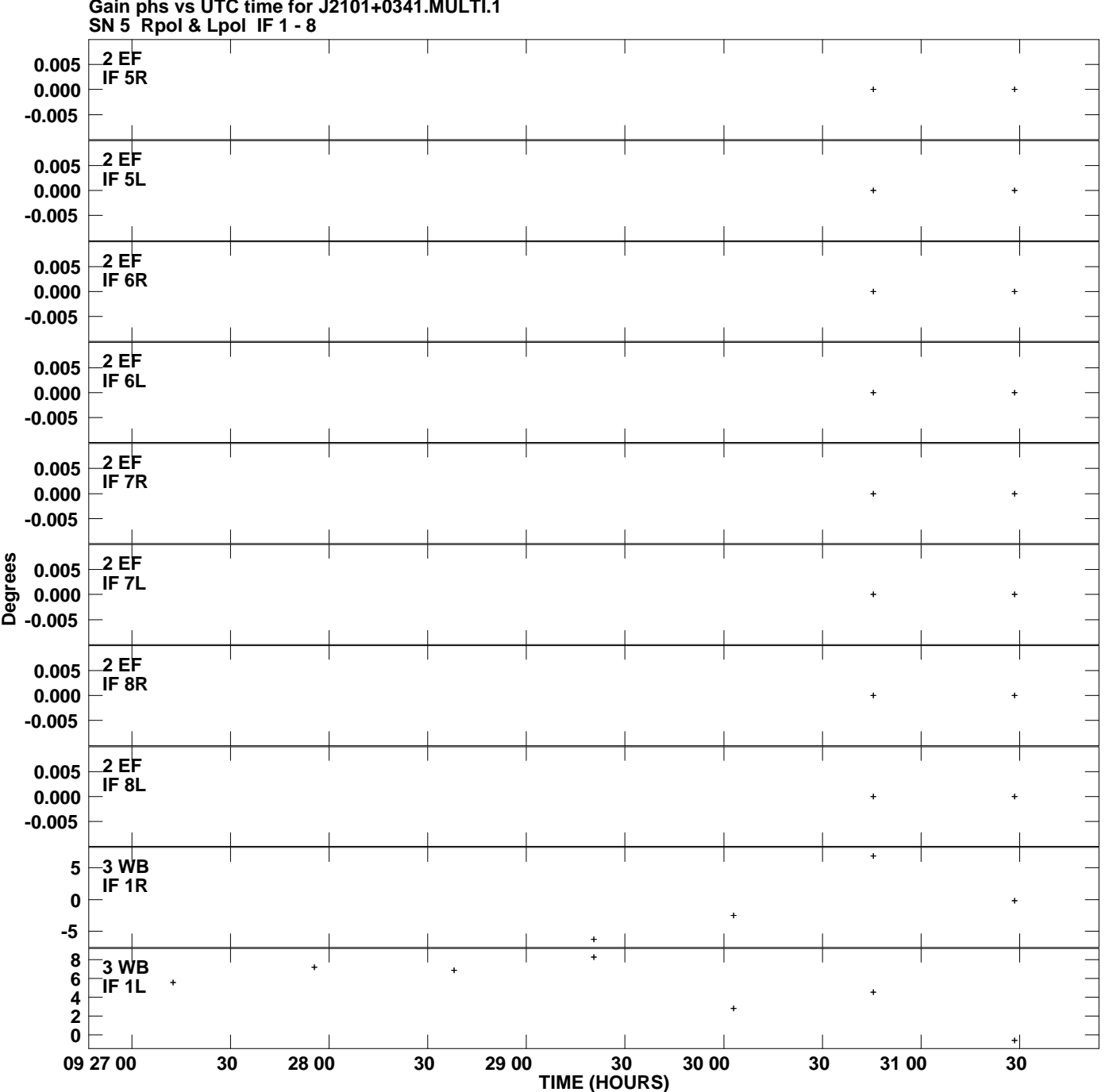

**Gain phs vs UTC time for J2101+0341.MULTI.1 Plot file version 3 created 17-JUN-2009 01:19:54**

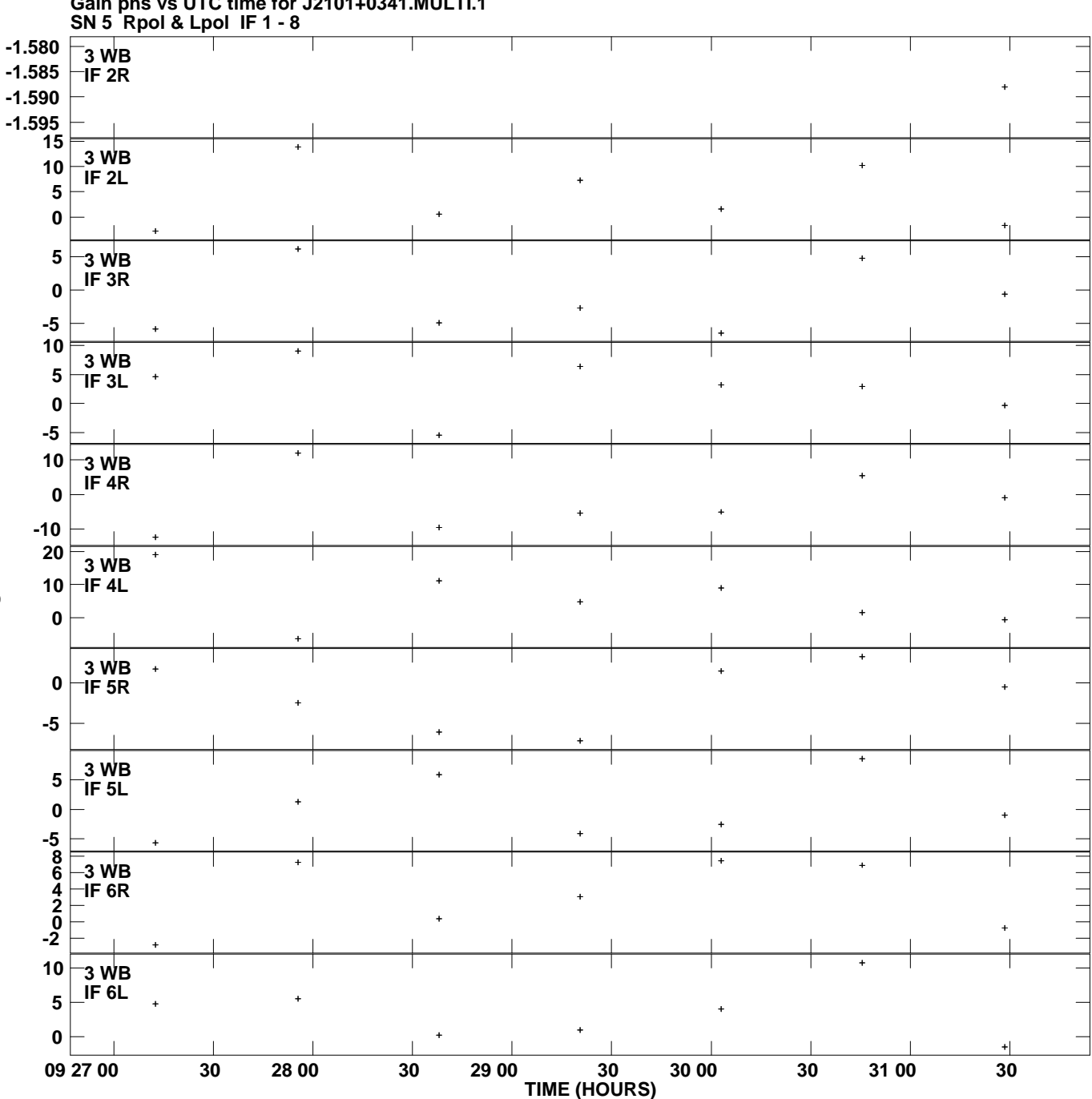

**Gain phs vs UTC time for J2101+0341.MULTI.1 Plot file version 4 created 17-JUN-2009 01:19:54**

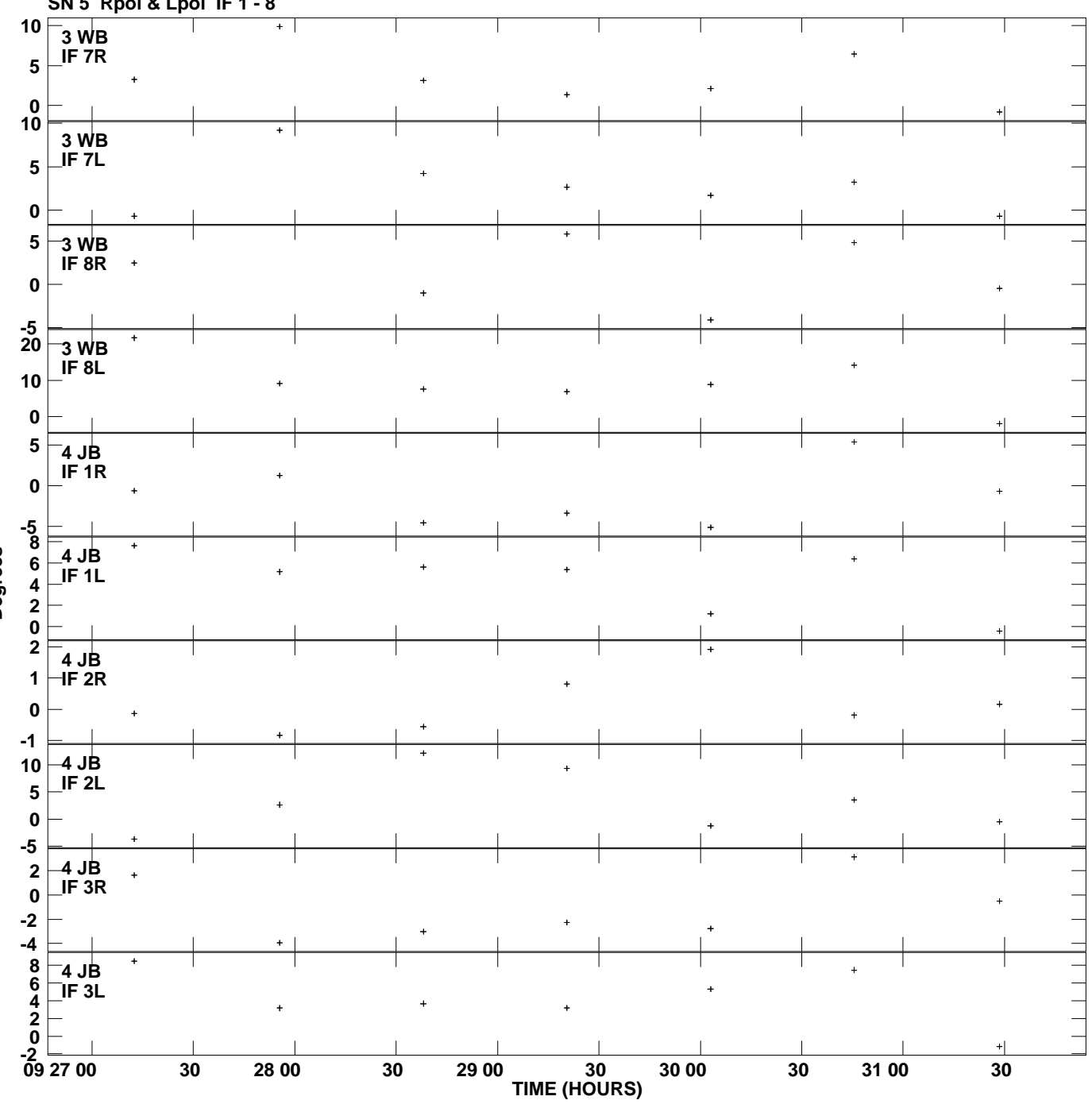

**Gain phs vs UTC time for J2101+0341.MULTI.1 SN 5 Rpol & Lpol IF 1 - 8 Plot file version 5 created 17-JUN-2009 01:19:54**

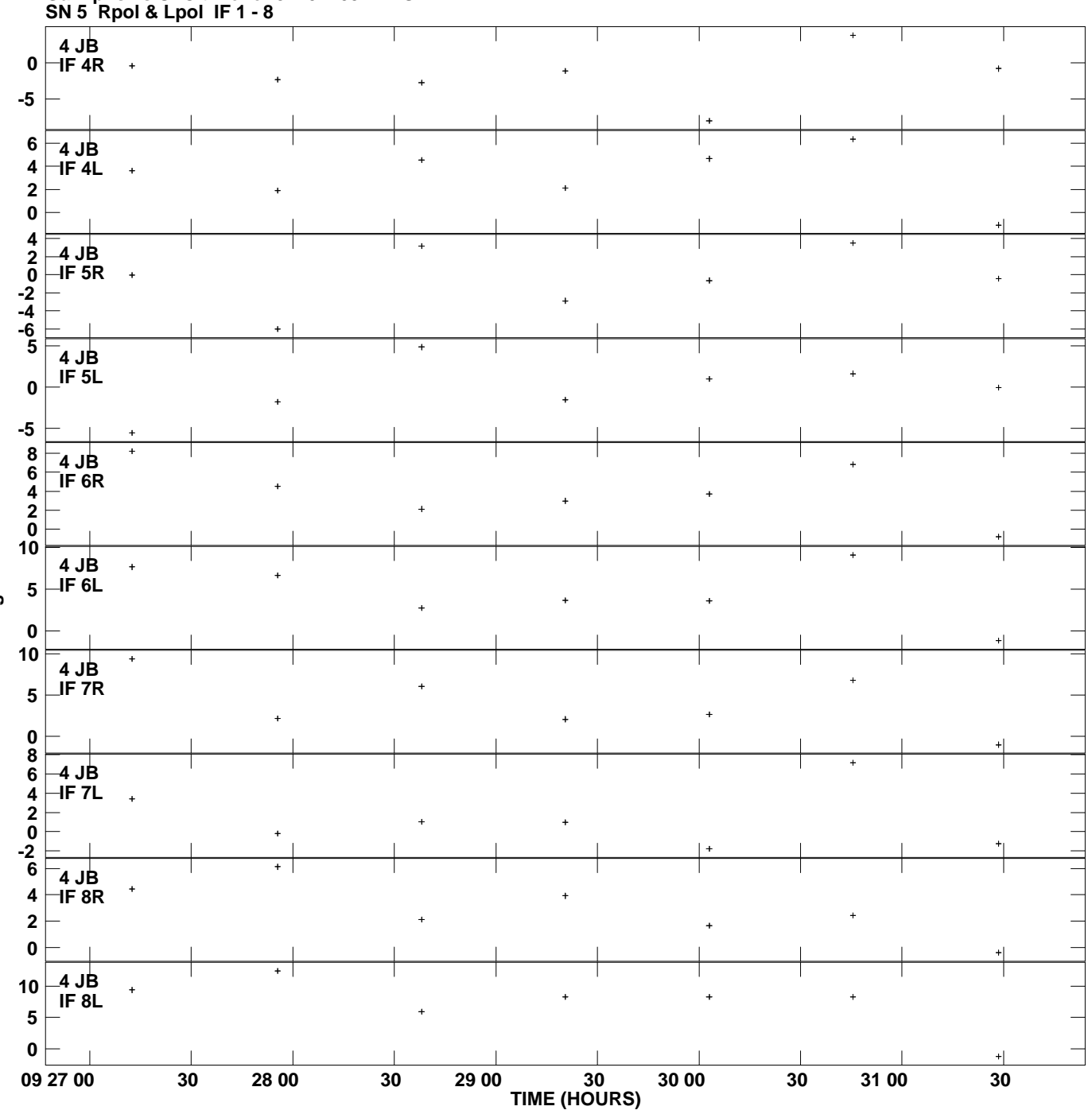

**Gain phs vs UTC time for J2101+0341.MULTI.1 Plot file version 6 created 17-JUN-2009 01:19:54**

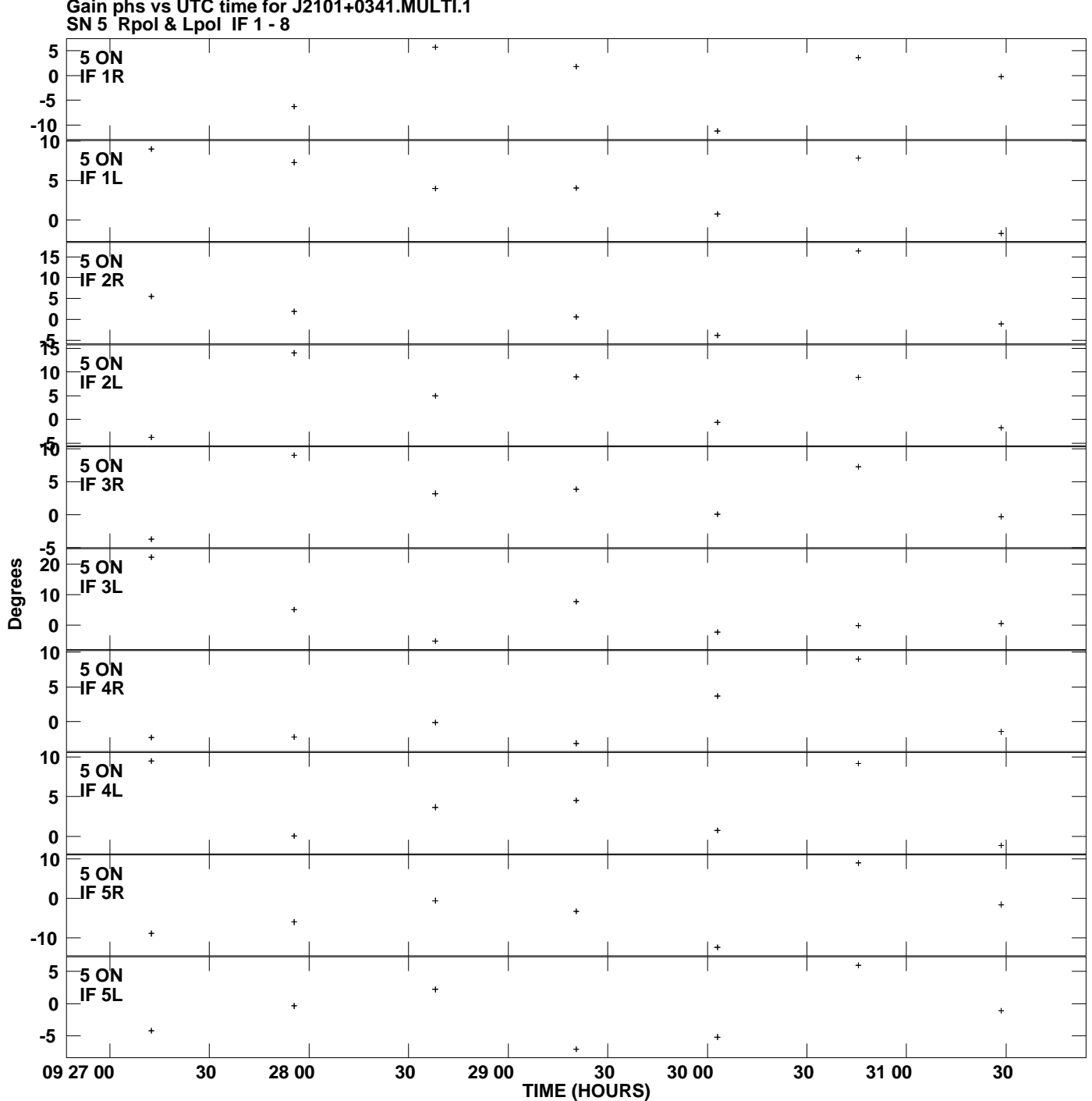

**Gain phs vs UTC time for J2101+0341.MULTI.1 Plot file version 7 created 17-JUN-2009 01:19:54**

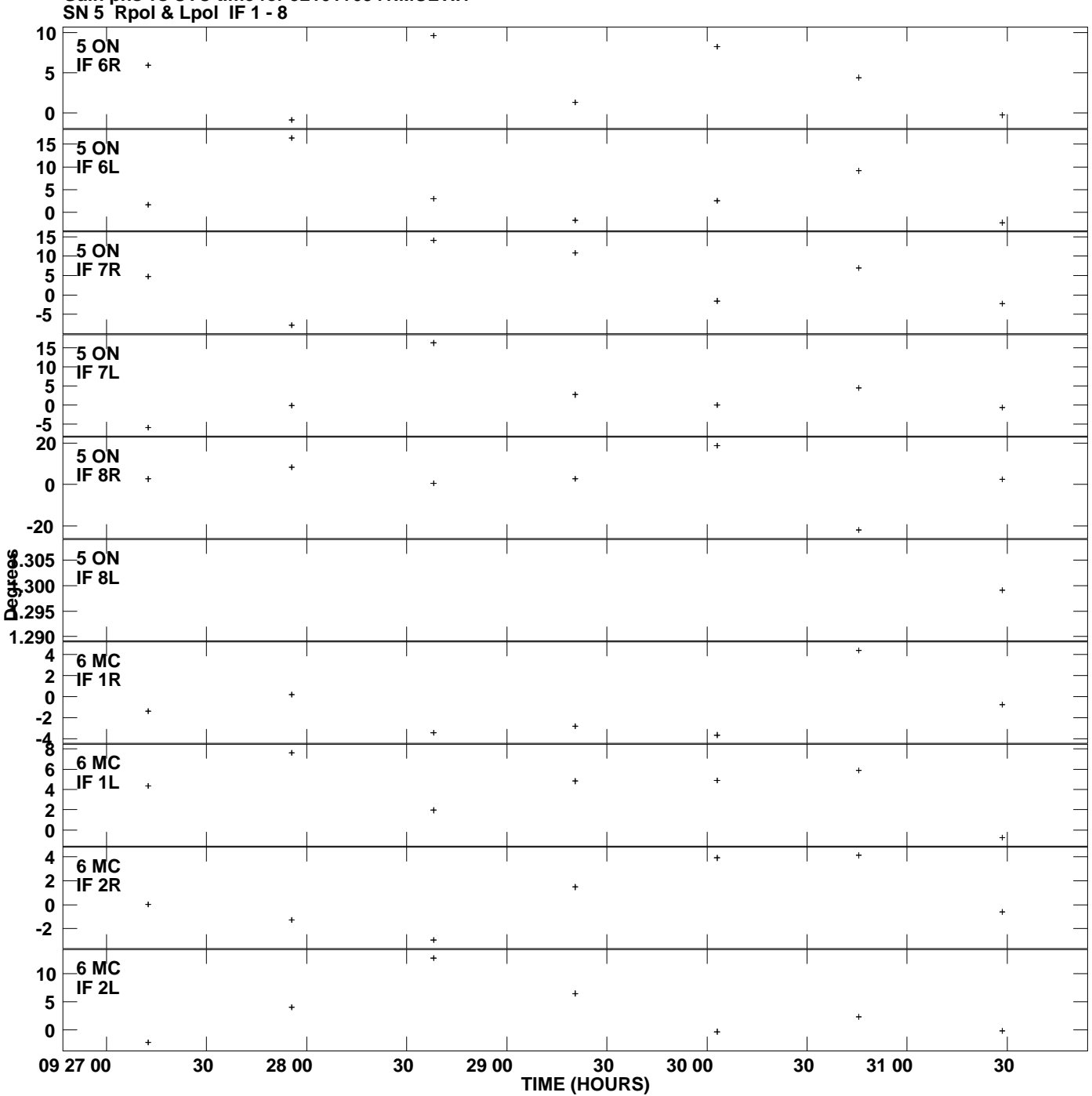

**Gain phs vs UTC time for J2101+0341.MULTI.1 Plot file version 8 created 17-JUN-2009 01:19:54**

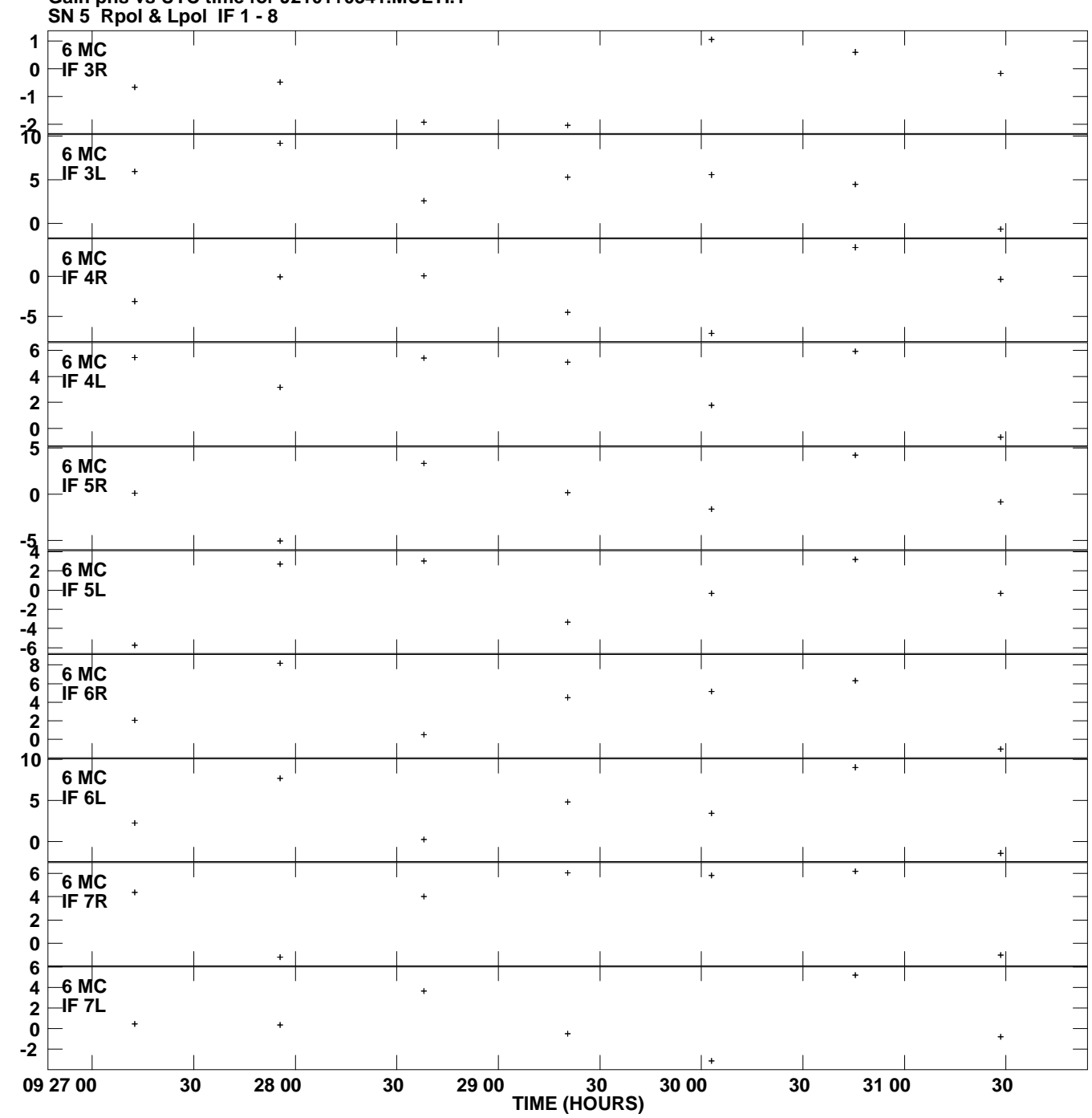

**Gain phs vs UTC time for J2101+0341.MULTI.1 Plot file version 9 created 17-JUN-2009 01:19:54**

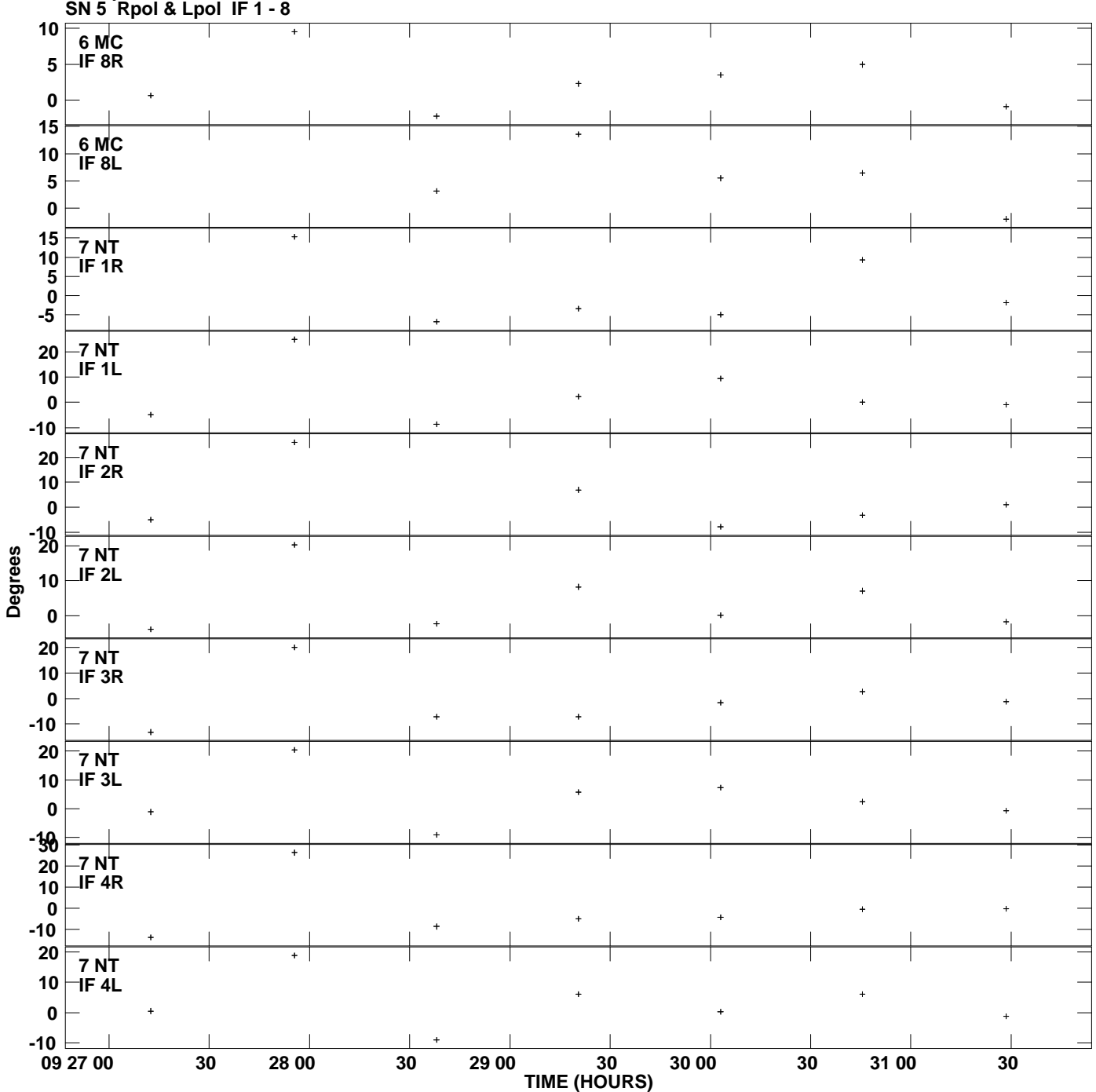

**Gain phs vs UTC time for J2101+0341.MULTI.1 Plot file version 10 created 17-JUN-2009 01:19:54**

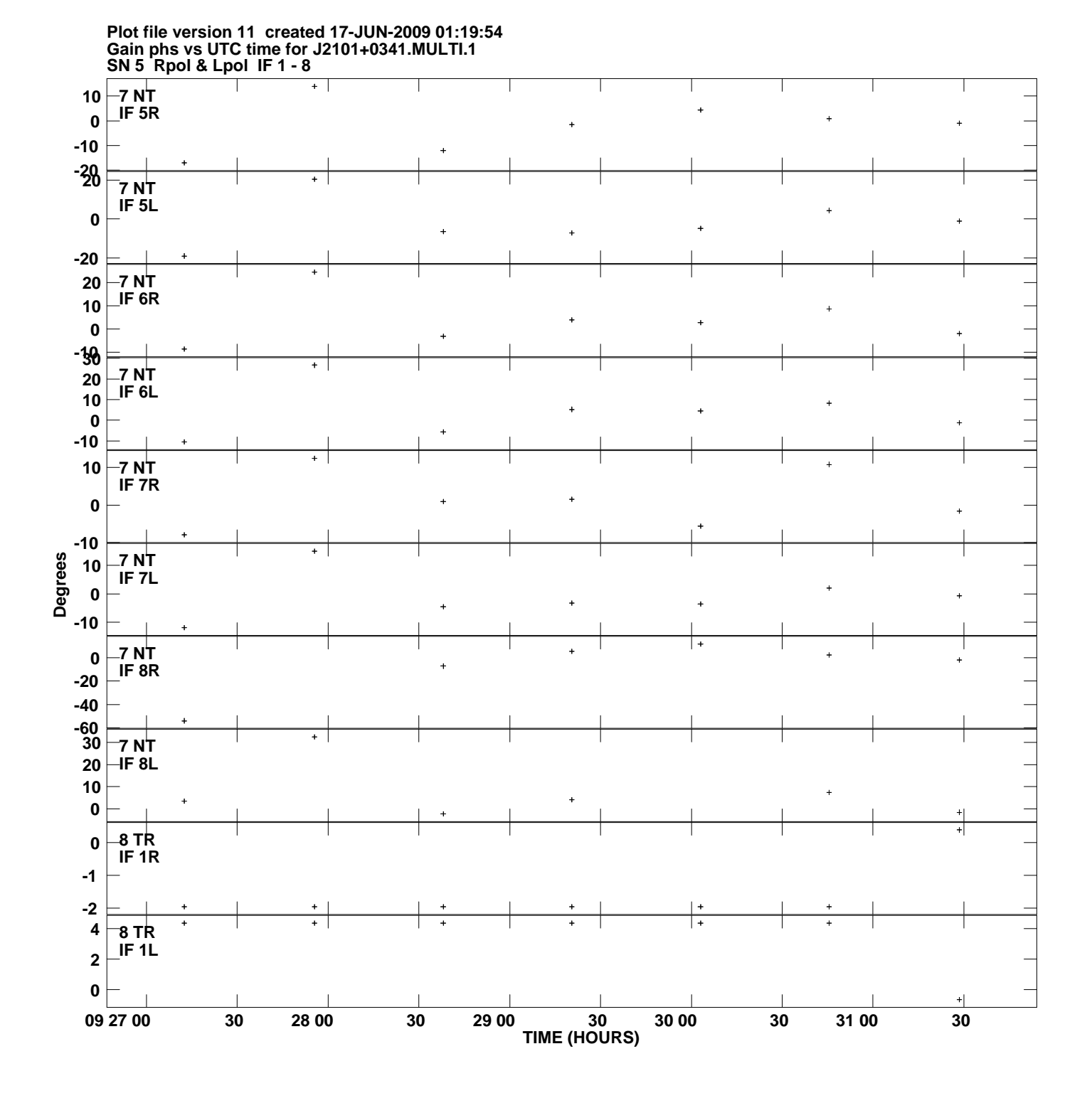

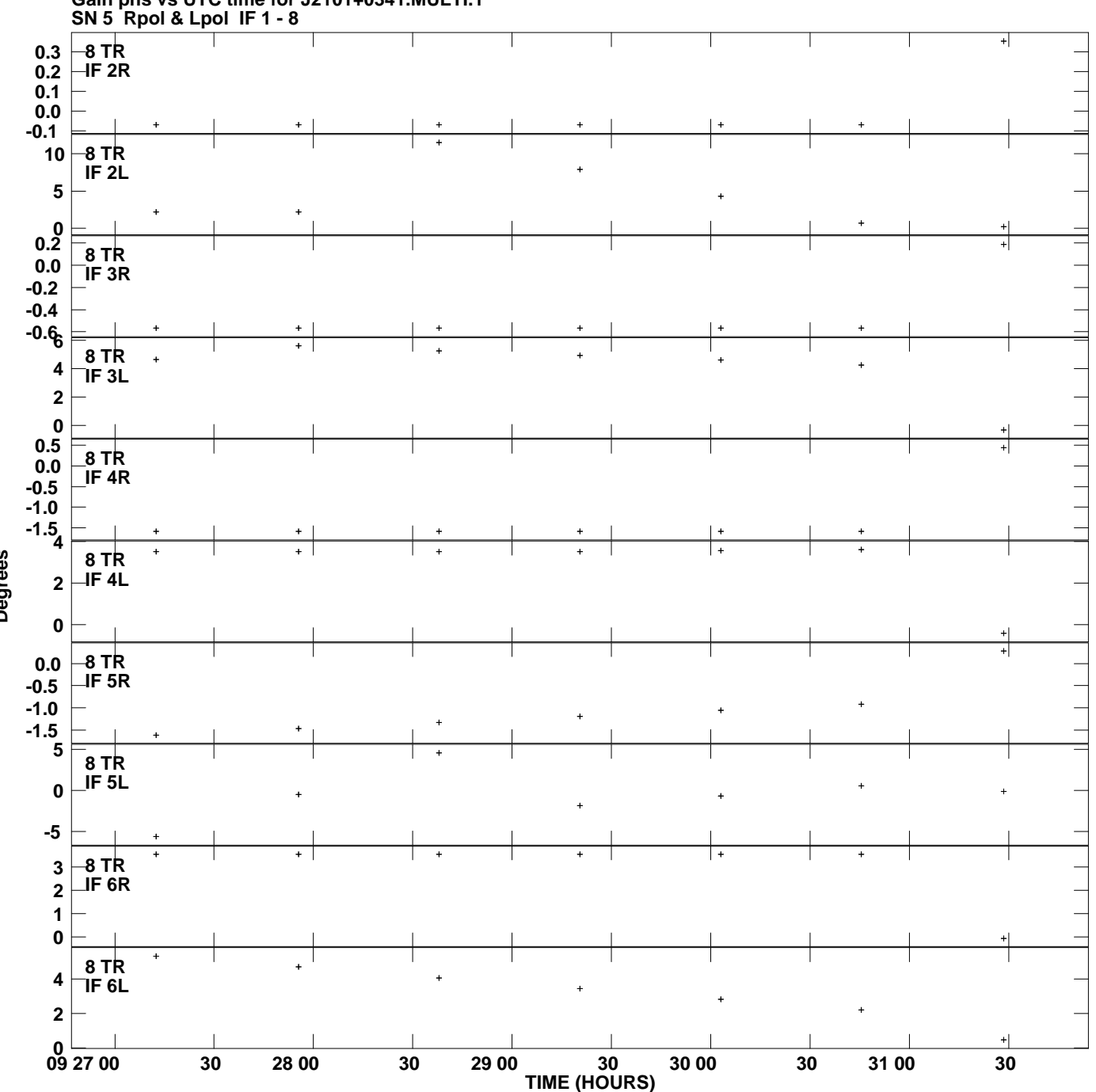

**Gain phs vs UTC time for J2101+0341.MULTI.1 Plot file version 12 created 17-JUN-2009 01:19:54**

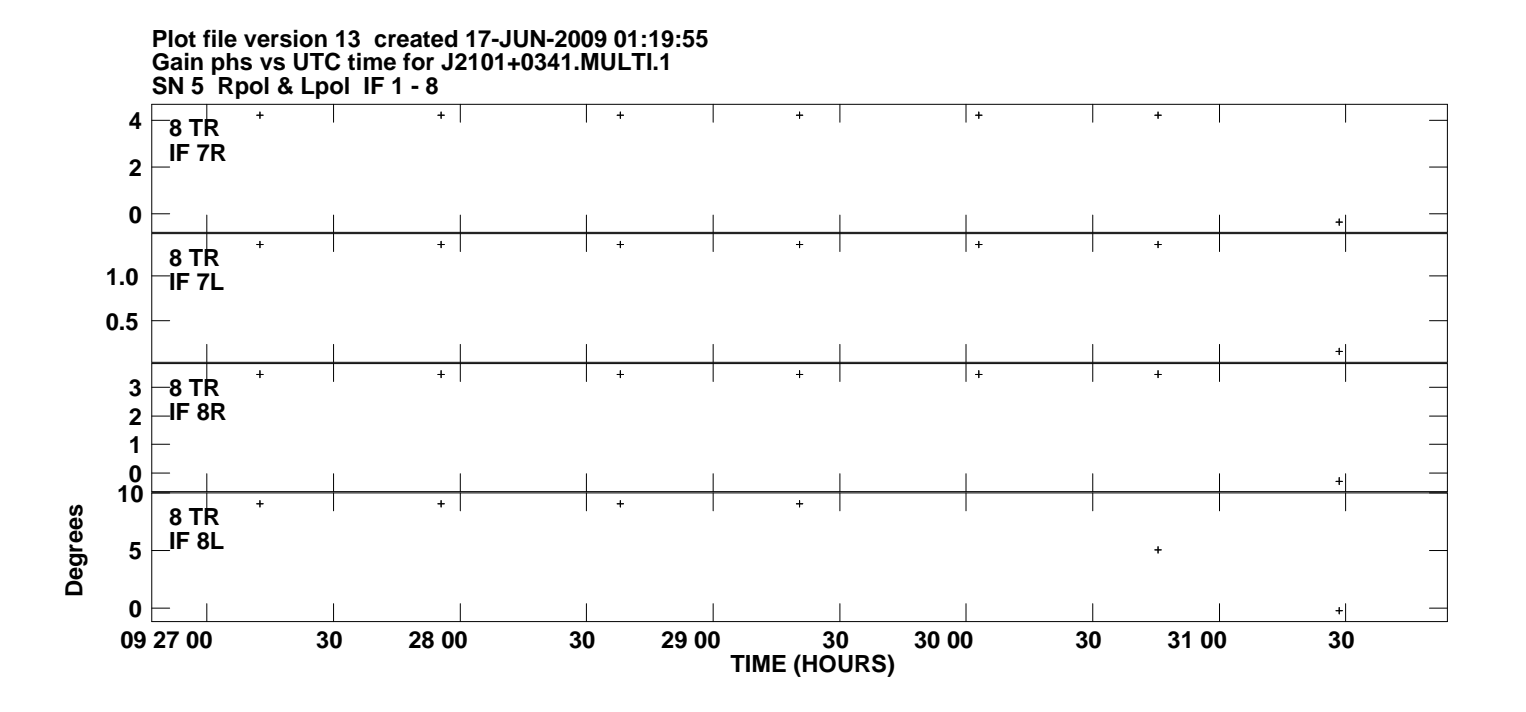